# VMPC **(vmpc)**

Limit pamieci: 256 MB Limit czasu: 3.00 s

VMPC (*Variably Modified Permutation Composition*) jest funkcją, która jako wejście otrzymuje permutację f liczb ze zbioru  $\{0, 1, \ldots, N-1\}$  i jako wyjście również zwraca permutację  $q$  liczb z tego samego zbioru.

Wzór funkcji jest niezwykle prosty:

$$
g(x) = f(f(f(x)) + 1)
$$

gdzie wszystkie obliczenia wykonywane są modulo  $N$ .

Weźmy dla przykładu permutację f równą  $(1, 5, 6, 4, 0, 2, 3)$  (to znaczy  $f(0) = 1$ ,  $f(1) = 5$ ,  $f(2) = 6$ , ...,  $f(6) = 3$ ). Wówczas permutacja q jest równa  $(3, 4, 0, 5, 6, 1, 2)$  (na przykład  $q(5) = f(f(f(5)) + 1) =$  $f(f(2) + 1) = f(6 + 1) = f(0) = 1$ .

Twoim zadaniem będzie odwrócić funkcję VMPC to znaczy, dla ustalonej permutacji g odzyskać jaka była permutacja f.

Napisz program, który wczyta permutację  $q$ , wyznaczy permutację  $f$  i wypisze wynik na standardowe wyjście.

# **Wejscie ´**

W pierwszym wierszu wejścia znajduje się jedna liczba naturalna  $N$ , określająca długość permutacji. W drugim wierszu znajduje się ciąg  $N$  parami różnych liczb naturalnych  $G_i$ , pooddzielanych pojedynczymi odstępami i określających kolejne wartości permutacji  $q$  dla kolejnych argumentów  $0, 1, 2, \ldots, N - 1$ .

# **Wyjscie ´**

Jeśli nie istnieje permutacja  $f$  spełniająca warunki zadania należy wypisać na wyjście jedno słowo NIE. Jeśli zaś permutacja  $f$  istnieje należy w pierwszym wierszu wypisać TAK, a w drugim wierszu kolejne wartości  $f(0)$ ,  $f(1), \ldots, f(N-1).$ 

Jeśli istnieje więcej niż jedno rozwiązanie, należy wypisać dowolne z nich.

# **Ograniczenia**

 $1 \leq N \leq 20, 0 \leq G_i \leq N-1.$ 

# **Przykład**

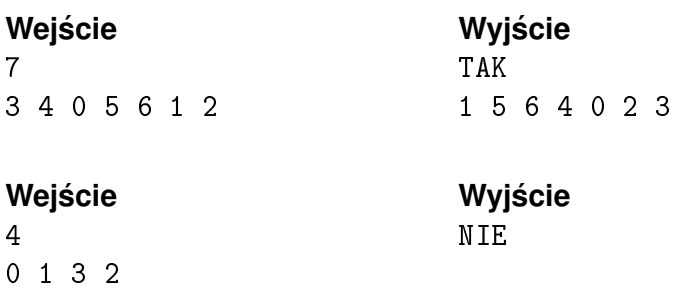